SAP ABAP table T8J9G {Joint operating agreement class text}

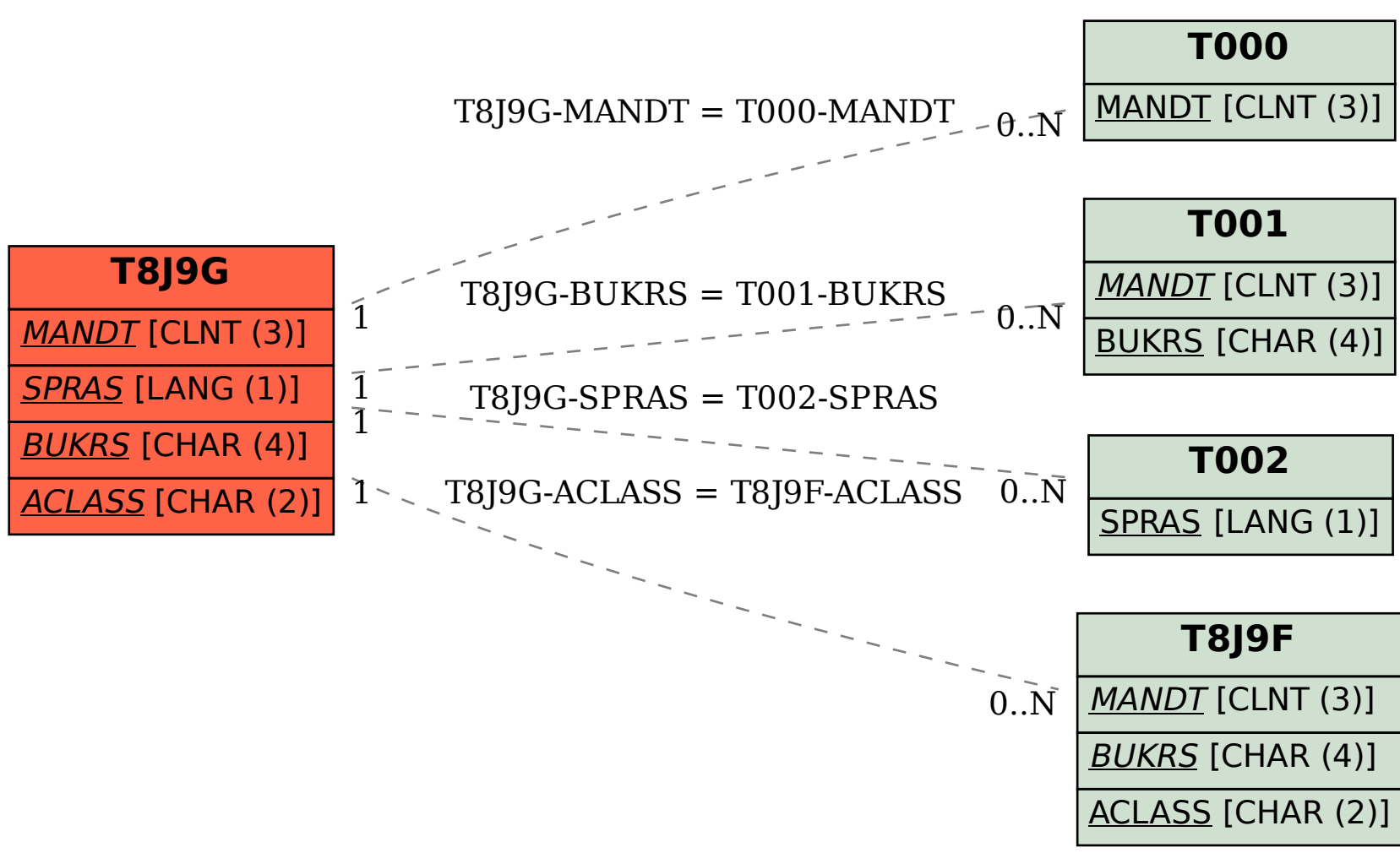